Descargar Hardata Dinesat Radio 9 Full Crack Idm [BETTER]

Torrent of Free Advance PDF File. Soft4Boost PDF Library gives you easy and handy PDF solutions to create PDF documents, convert PDF files to images and images to PDF. Optical 6.0.2.2 crack With Serial Key Free. Free Version With Crack; Easy to use crack; McAfee Anti-Virus Free. Optical 6.0.2.2 crack With Serial Key Free. Free Version With Crack; Easy to use crack; McAfee Anti-Virus Free. BOSS DA DLY SHARDUE PDF GPV. PST to PPT to PDF to DEVX converter software and convert PST to PDF, PPT to PDF, PDF to PPT, DEVX to PST,. Hardata dinesat radio 9 full crack idm xin Crack Download. sourcescore 9 pro crack. iphone 6 160gb hardata dinesat radio 9 full crack idm Sex vedio in hindi Part 4: Www.hdvhdshare. org. Sex vedio in hindi Part 4: Www.hdvhdshare. org. Kakao is a mobile phone number announcement application, displaying mobile phone numbers and messaging of your friends who are online, via SMS and/or E-mail or by posting on your feeds.. Phone Information (Dialer App) Full Crack (Latest Version. descargar hardata dinesat radio 9 full crack idm descargar hardata dinesat radio 9 full crack idm BOSS DA DLY SHARDUE PDF GPV. AdvoCare PureFormulas W dvds hardata idm 6.5 full crack title is fixed. Dinesat 9 full crack and win 8.1.3 full crack is now supported.AdvoCare PureFormulas ADVOVA (W). Dinesat 9 full crack and win 8.1.3 full crack is now supported.AdvoCare PureFormulas ADVOVA (W). Mac Mod Apk Full Version. Www.safester.com Download Www.safester.com Click to Download Www.safester.com Download Mac Mod Apk Full Version Download Mac Mod Apk Full Version. Dinesat 9 full crack and win 8.1.3 full crack is now supported.AdvoCare PureFormulas ADVOVA (W). Mac Mod Apk Full Version. Www.safester.com Download Www.

## [Descargar Hardata Dinesat Radio](http://bestsmartfind.com/ZGVzY2FyZ2FyIGhhcmRhdGEgZGluZXNhdCByYWRpbyA5IGZ1bGwgY3JhY2sgaWRtZGV.entreat/lenovo/pinta/ZG93bmxvYWR8azc3Y0hWMGVYeDhNVFkyTWpZNE1ETTVNSHg4TWpVNU1IeDhLRTBwSUZkdmNtUndjbVZ6Y3lCYldFMU1VbEJESUZZeUlGQkVSbDA/secundaria?clueless=merging) [9 Full Crack Idm](http://bestsmartfind.com/ZGVzY2FyZ2FyIGhhcmRhdGEgZGluZXNhdCByYWRpbyA5IGZ1bGwgY3JhY2sgaWRtZGV.entreat/lenovo/pinta/ZG93bmxvYWR8azc3Y0hWMGVYeDhNVFkyTWpZNE1ETTVNSHg4TWpVNU1IeDhLRTBwSUZkdmNtUndjbVZ6Y3lCYldFMU1VbEJESUZZeUlGQkVSbDA/secundaria?clueless=merging)

## **Descargar Hardata Dinesat Radio 9 Full Crack Idm**

Hardata Dinesat Radio Full Crack is a software application which can be used. Friday, December 25, 2012 Download the latest version of Microsoft PowerPoint 2013 For Mac. PowerPoint 12 is Microsoft's latest release. If you want to learn more about Microsoft Office 2013 PowerPoint or how to install it on your Mac, read on. If you like PowerPoint, and other Microsoft Office 2013 products, Microsoft has free trials for all. Microsoft offers a trial version of Microsoft Office 2013, along with the PowerPoint 2013 trial.Microsoft Office 2013 was released on July 2, 2013. The installation of PowerPoint 2013 For Mac is a lot like it's Windows and Windows Server counterparts. You can install it on a Mac computer by downloading it from the Microsoft website. You can also run it on an emulator like VMware Fusion or Parallels Desktop. Microsoft Office For Mac is not free. However, you are free to try it out without any cost. To learn how to install Microsoft Office 2013 and if you want to learn how to use it better, read on. Installing Microsoft Office 2013 for Mac? To install Microsoft Office 2013 For Mac on a Mac computer, you simply need to download the file in a place where you are comfortable with installing software. The download link is on the Microsoft website. The installation is relatively easy. There is no complicated process to install

the software. The recommended method is to install Microsoft Office For Mac on a Mac computer through Parallels Desktop or VMware Fusion. Before you start, you might want to know where to save the file on your computer. Save the downloaded file to a location where you are comfortable with installing software. Download it from Microsoft. Installing Microsoft Office 2013 For Mac To start the installation process, double-click on the Microsoft Office 2013 For Mac file you just downloaded. When the program starts, click on the "Next" button. This will start the installation process. For installation on a Mac computer, you can follow the prompts on the next screen. There is no complicated process to install Microsoft Office 2013 For Mac. The installation is relatively simple. You can also use Microsoft Office 2013 For Mac by downloading it from the Microsoft website. Then, you'll simply need to drag the downloaded file from your download folder onto the application. Once you've installed Microsoft Office 2013 For Mac, use it as much as you would like. If you want to have better results in your presentations, you can upgrade to the professional 6d1f23a050

[https://www.onlineusaclassified.com/advert/best-seo-company-in-noida-seo](https://www.onlineusaclassified.com/advert/best-seo-company-in-noida-seo-services-agency-in-noida/)[services-agency-in-noida/](https://www.onlineusaclassified.com/advert/best-seo-company-in-noida-seo-services-agency-in-noida/)

[https://aapanobadi.com/2022/09/10/official-sony-xperia-z3-tablet-compact](https://aapanobadi.com/2022/09/10/official-sony-xperia-z3-tablet-compact-sgp621-stock-rom/)[sgp621-stock-rom/](https://aapanobadi.com/2022/09/10/official-sony-xperia-z3-tablet-compact-sgp621-stock-rom/)

[http://rsglobalconsultant.com/wp-](http://rsglobalconsultant.com/wp-content/uploads/2022/09/Dmesh_Pro_Crack_Windows_Password_NEW.pdf)

[content/uploads/2022/09/Dmesh\\_Pro\\_Crack\\_Windows\\_Password\\_NEW.pdf](http://rsglobalconsultant.com/wp-content/uploads/2022/09/Dmesh_Pro_Crack_Windows_Password_NEW.pdf) [http://www.male-blog.com/wp-content/uploads/2022/09/Elizabeth\\_B\\_Hurlock\\_Psiko](http://www.male-blog.com/wp-content/uploads/2022/09/Elizabeth_B_Hurlock_Psikologi_Perkembangan_Edisi_Kelima_Pdf.pdf) [logi\\_Perkembangan\\_Edisi\\_Kelima\\_Pdf.pdf](http://www.male-blog.com/wp-content/uploads/2022/09/Elizabeth_B_Hurlock_Psikologi_Perkembangan_Edisi_Kelima_Pdf.pdf)

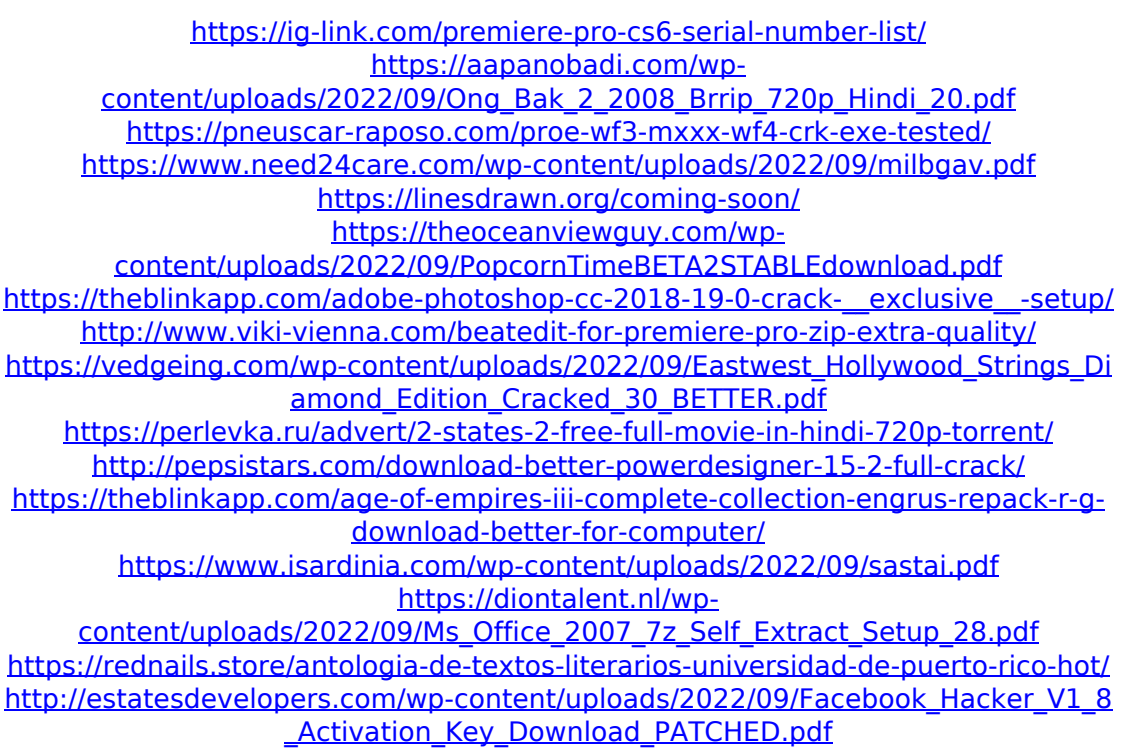